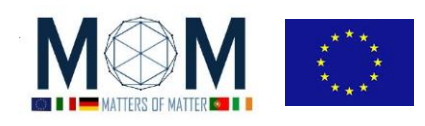

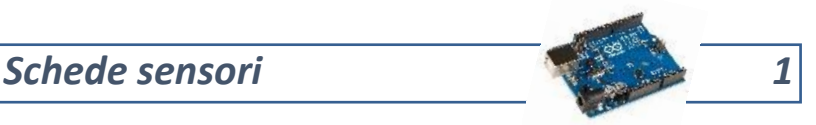

# Sensore HC-SR04 a cura di Francesca Tintorri

#### **Dati**

- **Nome del sensore –** *HC-SR04*
- **Funzione-** Sensore ad ultrasuoni
- **Breve descrizione -** questo sensore serve misurare la distanza di un corpo tramite gli ultrasuoni, ovvero delle onde meccaniche sonore. Il suo principio di funzionamento è come quello di un sonar, dunque emette impulsi sonori ultrasonici e rileva un eventuale eco di ritorno generato dalla presenza di un oggetto su cui le onde si riflettono

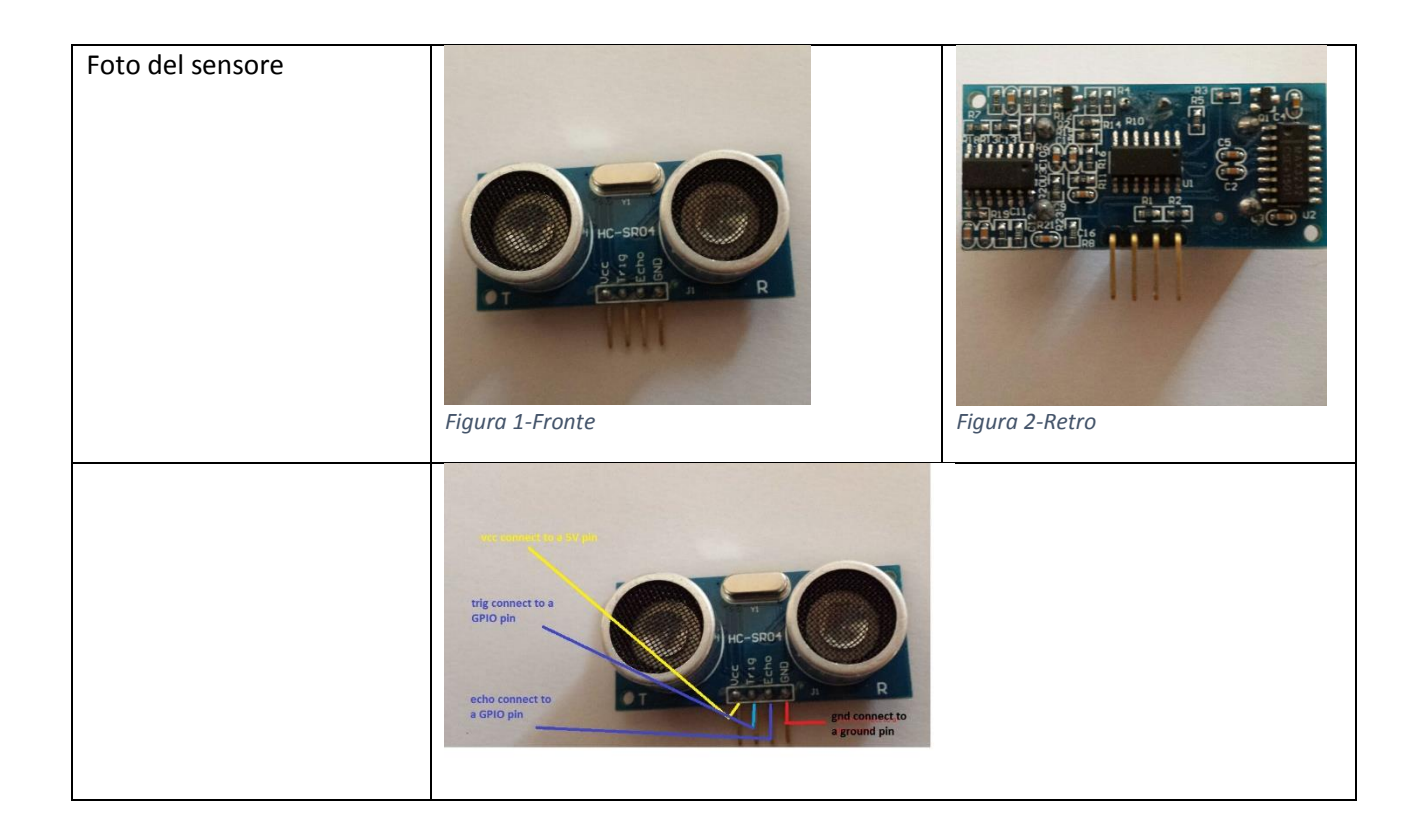

Seguono due sketch- Il primo scketch fa solo una misura di distanza; il secondo oltre a misurare la distanza accende dei led al superamento di valori fissati di tale distanza (30 cm e 50 cm)

Può funzionare come sensore di movimento, non certo per fare delle misure accurate di distanze

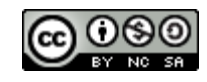

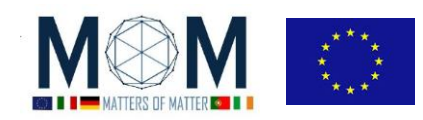

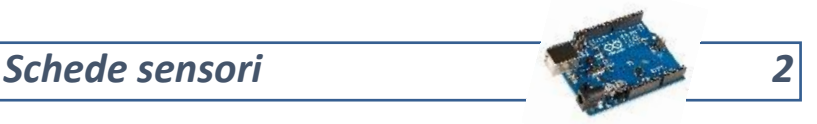

### **Il circuito**

a) **Circuito in Fritzing**

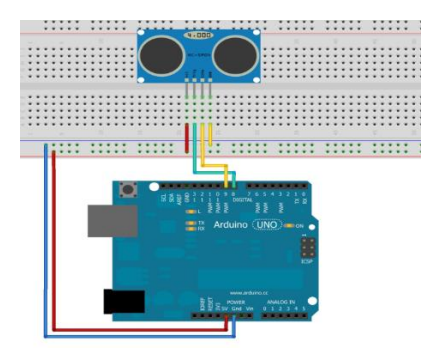

b) **Foto**

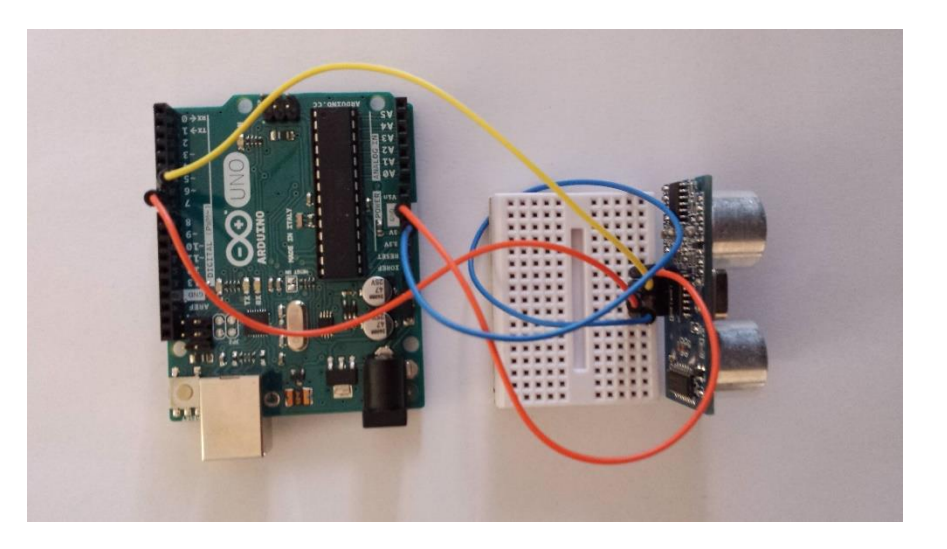

# **Lo sketch**

int trigPin = 8;

int echoPin = 9; //dichiaro le variabili

void setup() {

Serial.begin(9600);

}

void loop(){

long duration;

float cm;

pinMode(echoPin, INPUT); //dichiaro che echopin è in input

pag. 2 Funded by EU under the Erasmus+ KA2 grant N° 2014-1-IT02-KA201-003604\_1. This work is licensed under a [Creative Commons Attribution-NonCommercial-ShareAlike 4.0 International License](http://creativecommons.org/licenses/by-nc-sa/4.0/)

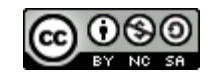

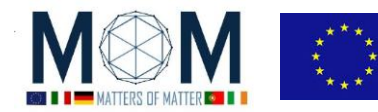

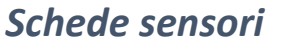

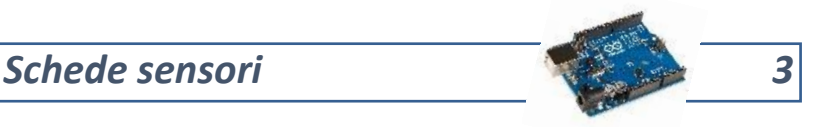

 pinMode(trigPin, OUTPUT); //dichiaro che trigpin è invece in output digitalWrite(trigPin, LOW); //ora faccio in modo che Arduino misuri la distanza in centimetri delayMicroseconds(2); digitalWrite(trigPin, HIGH); delayMicroseconds(10); digitalWrite(trigPin, LOW); duration = pulseIn(echoPin, HIGH); cm = microsecondsToCentimeters(duration); Serial.print(cm); Serial.print("cm"); Serial.println(); delay(100); } float microsecondsToCentimeters(long microseconds){ return (microseconds\*0.034029)/2;

}

## **Il circuito del sensore in funzione dei led**

c) **Circuito in Fritzing**

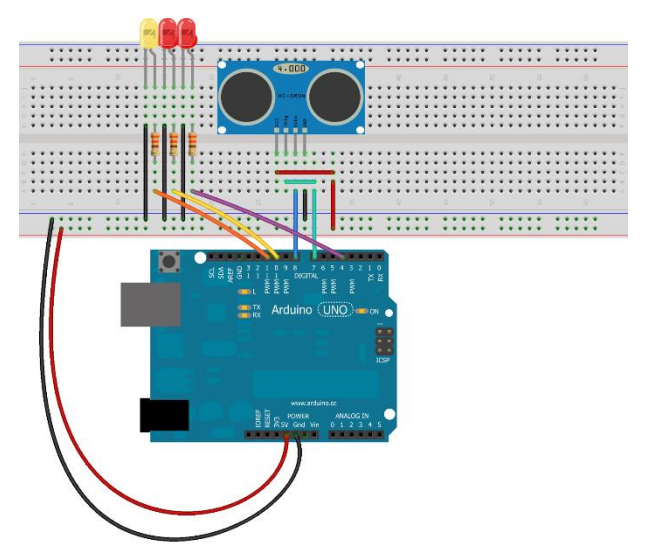

Made with **D** Fritzing.org

pag. 3 Funded by EU under the Erasmus+ KA2 grant N° 2014-1-IT02-KA201-003604\_1. This work is licensed under a [Creative Commons Attribution-NonCommercial-ShareAlike 4.0 International License](http://creativecommons.org/licenses/by-nc-sa/4.0/)

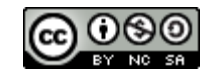

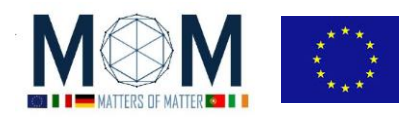

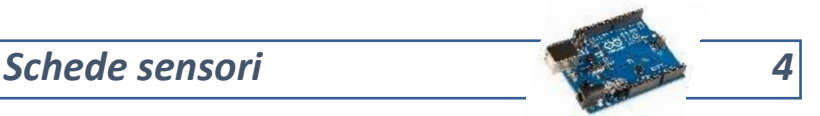

#### d) **Foto**

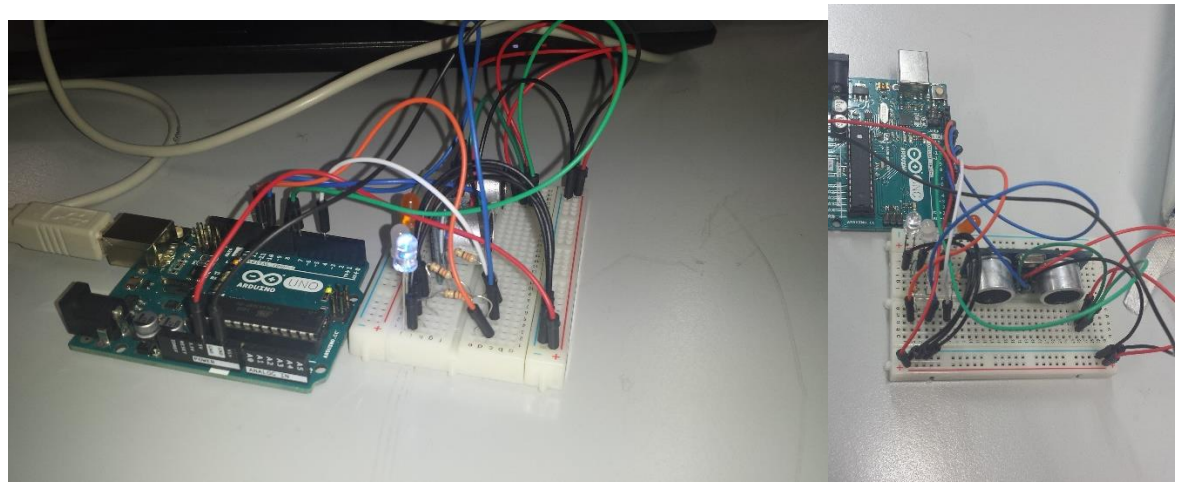

#### **Lo sketch in funzione dei led**

int triggerPort = 7;  $//$ in questo caso ho cambiato le porte int echoPort = 8; 3. int rosso = 10; //dichiaro i tre led int giallo =  $11$ ; int ovr  $= 4$ ;

#### void setup() {

pinMode( triggerPort, OUTPUT );

pinMode( echoPort, INPUT );

pinMode( rosso, OUTPUT );

pinMode( giallo, OUTPUT );

pinMode( ovr, OUTPUT );

Serial.begin( 9600 );

Serial.println( "Sensore ultrasuoni: ");

#### 17. }

void loop() {

//porta bassa l'uscita del trigger

digitalWrite( triggerPort, LOW );

23. //invia un impulso di 10microsec su trigger

pag. 4 Funded by EU under the Erasmus+ KA2 grant N° 2014-1-IT02-KA201-003604\_1. This work is licensed under a [Creative Commons Attribution-NonCommercial-ShareAlike 4.0 International License](http://creativecommons.org/licenses/by-nc-sa/4.0/)

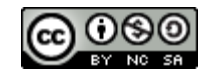

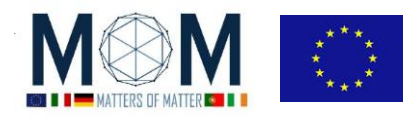

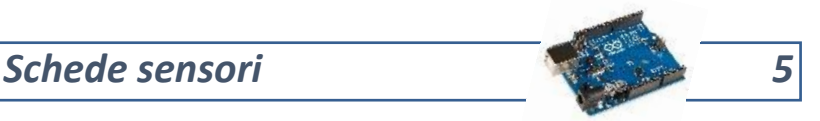

digitalWrite( triggerPort, HIGH );

delayMicroseconds( 10 );

digitalWrite( triggerPort, LOW );

 $long duration = pulseIn(echoPort, HIGH);$ 

 $long r = 0.034 * duration / 2;$ 

Serial.print( "durata: " ); Serial.print( duration ); Serial.print(","); Serial.print( "distanza: " );

37. //dopo 38ms è fuori dalla portata del sensore if( duration > 38000) Serial.println( "fuori portata"); else { Serial.print( $r$  ); Serial.println( $"cm"$  ); }

if( r > 30) digitalWrite(rosso, HIGH); 42. else { digitalWrite(giallo, HIGH);}  $if(r > 50)$  digitalWrite(rosso, LOW), digitalWrite(ovr, HIGH); 44. //aspetta 150 millisecondi delay $(150)$ ; digitalWrite(rosso, LOW); digitalWrite(giallo, LOW);

digitalWrite(ovr, LOW);

49. }

#### **Note Tecniche**

- **Rivenditori –** stand nella *Rimini maker faire*
- **Costo -** €8
- **Data Sheet -** https://docs.google.com/document/d/1Y-yZnNhMYy7rwhAgyL\_pfa39RsBx2qR4vP8saG73rE/edit

pag. 5 Funded by EU under the Erasmus+ KA2 grant N° 2014-1-IT02-KA201-003604\_1. This work is licensed under a [Creative Commons Attribution-NonCommercial-ShareAlike 4.0 International License](http://creativecommons.org/licenses/by-nc-sa/4.0/)

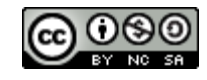

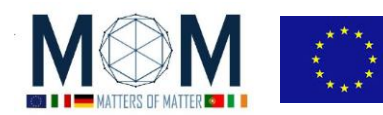

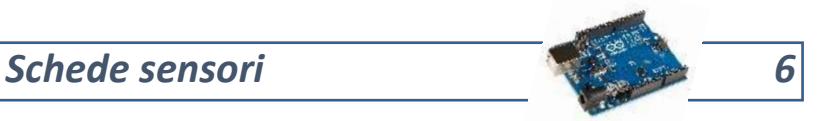

### **Tutorials**

 https://barcadero.wordpress.com/2012/02/14/sensore-a-ultrasuoni-hc-sr04-earduino/

<https://www.youtube.com/watch?v=9nrU2klJ59U>

# **Applicazioni**

<http://www.danielealberti.it/2013/05/arduino-ultrasuoni-3-led.html>

pag. 6 Funded by EU under the Erasmus+ KA2 grant N° 2014-1-IT02-KA201-003604\_1. This work is licensed under a [Creative Commons Attribution-NonCommercial-ShareAlike 4.0 International License](http://creativecommons.org/licenses/by-nc-sa/4.0/)

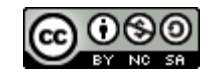